## KT<sub>RIP</sub>LIC http://www.kttic.com to remove the watermark

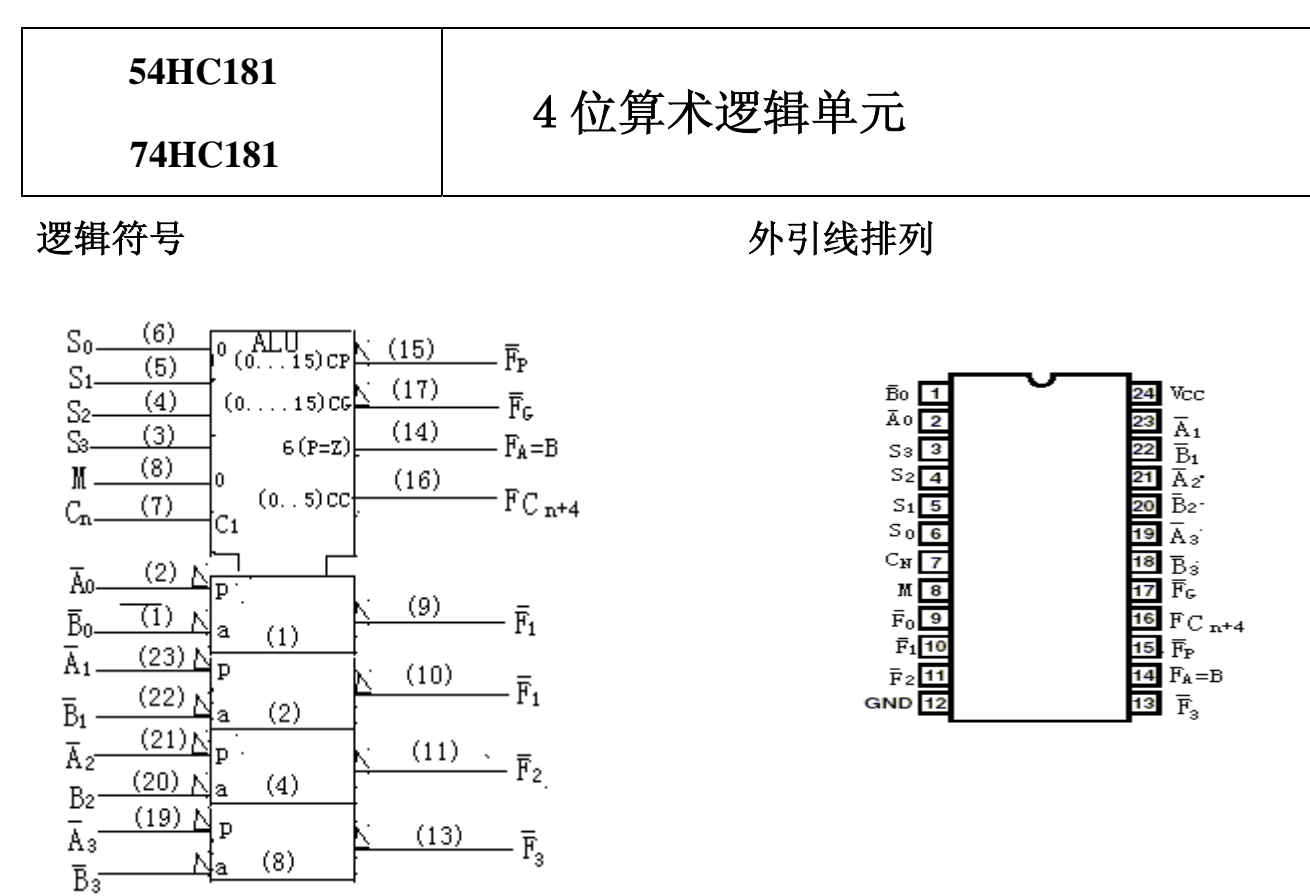

# **KTTIC**

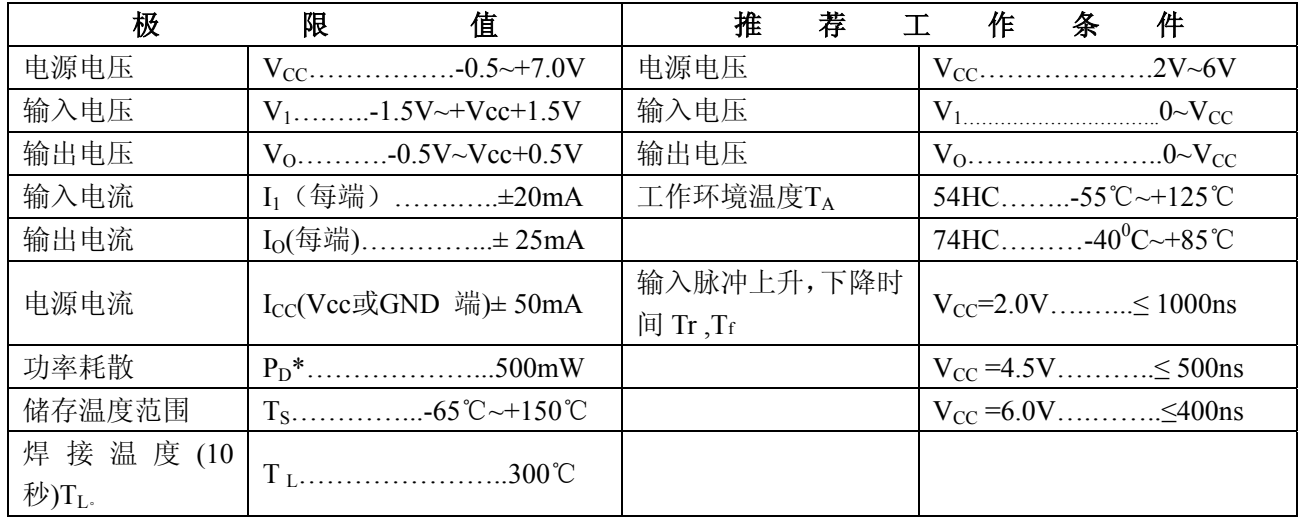

注: 高温下的Pp降低值: 塑料双列-12mW/℃(从 65℃至 85℃)

陶瓷双列-12mW/℃(从 100℃至 125℃)

功能表

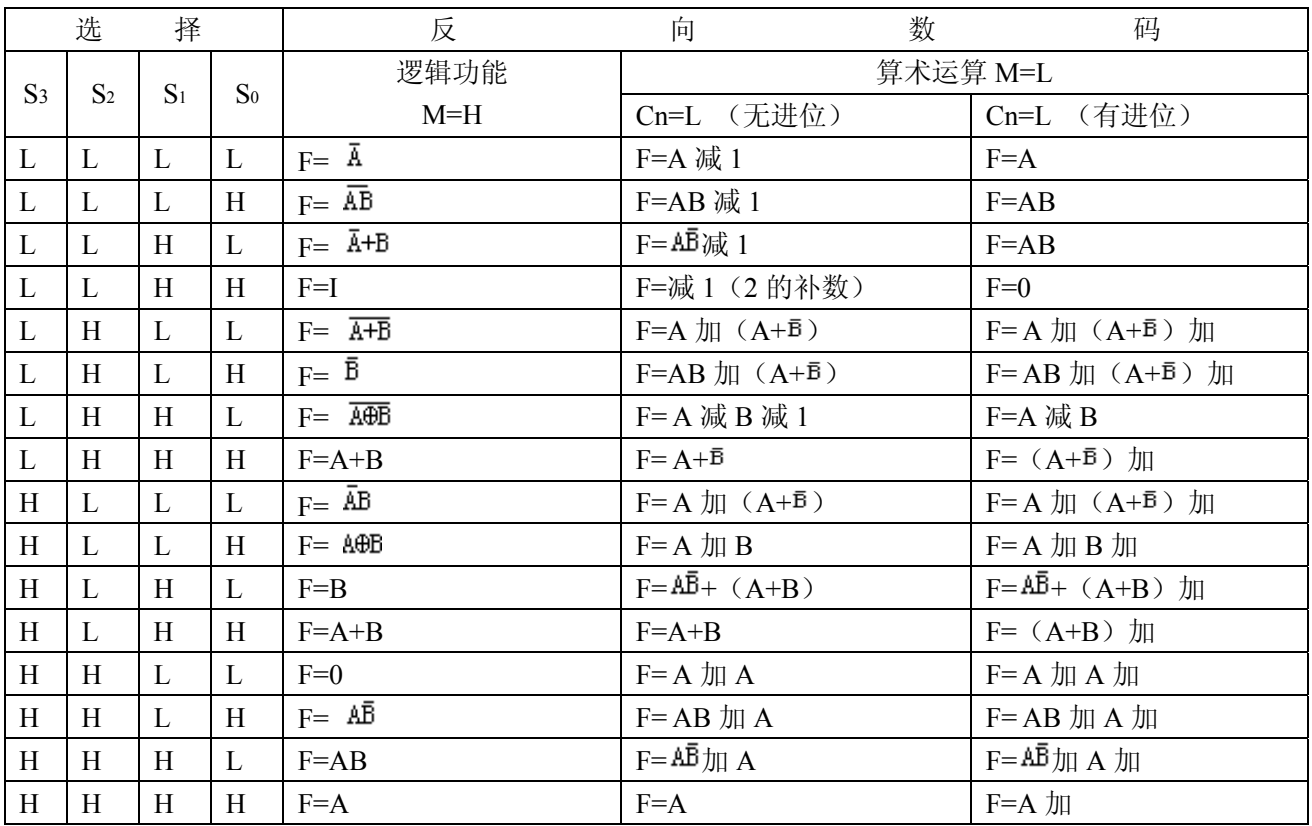

#### 功能表

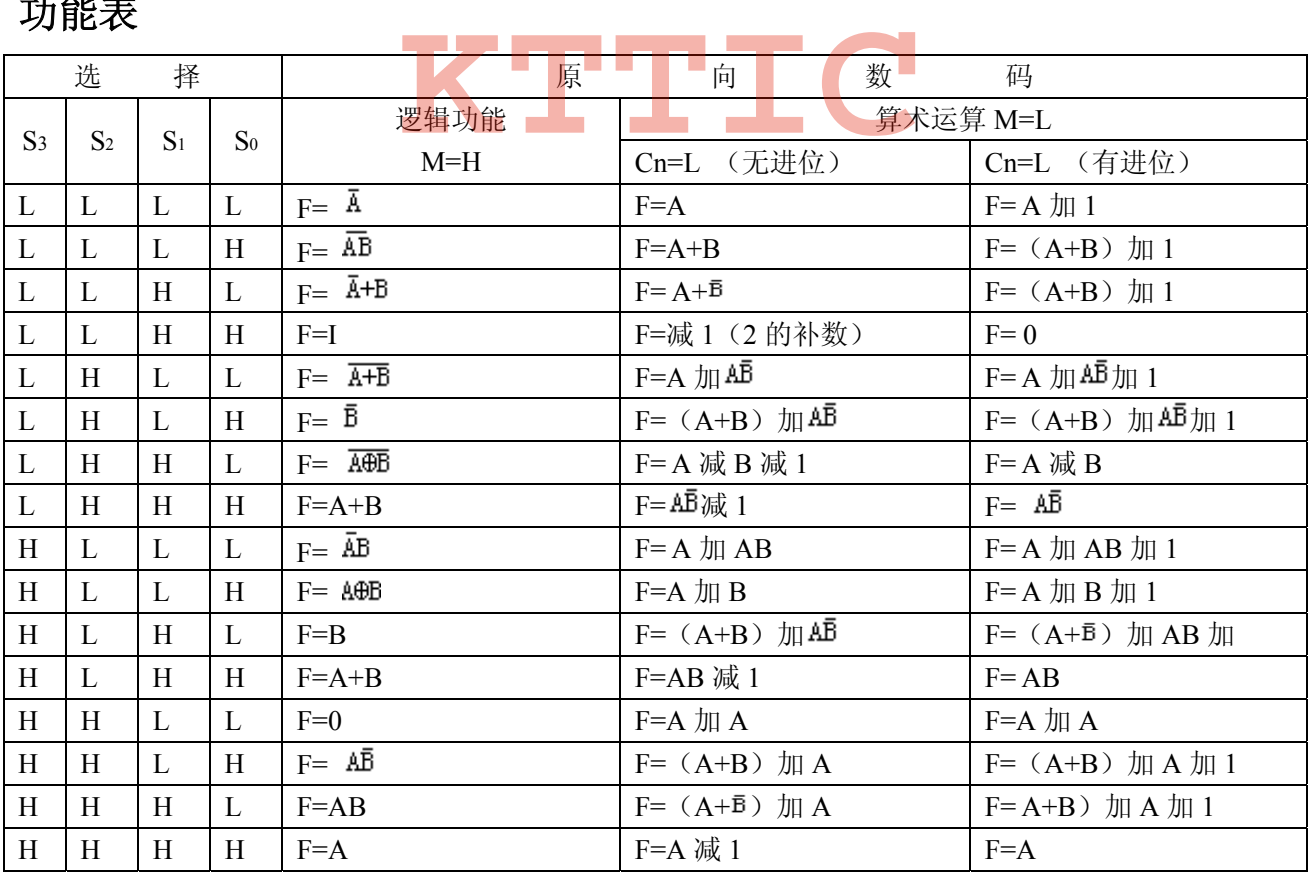

\*每位都移至下一位更高位

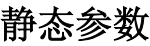

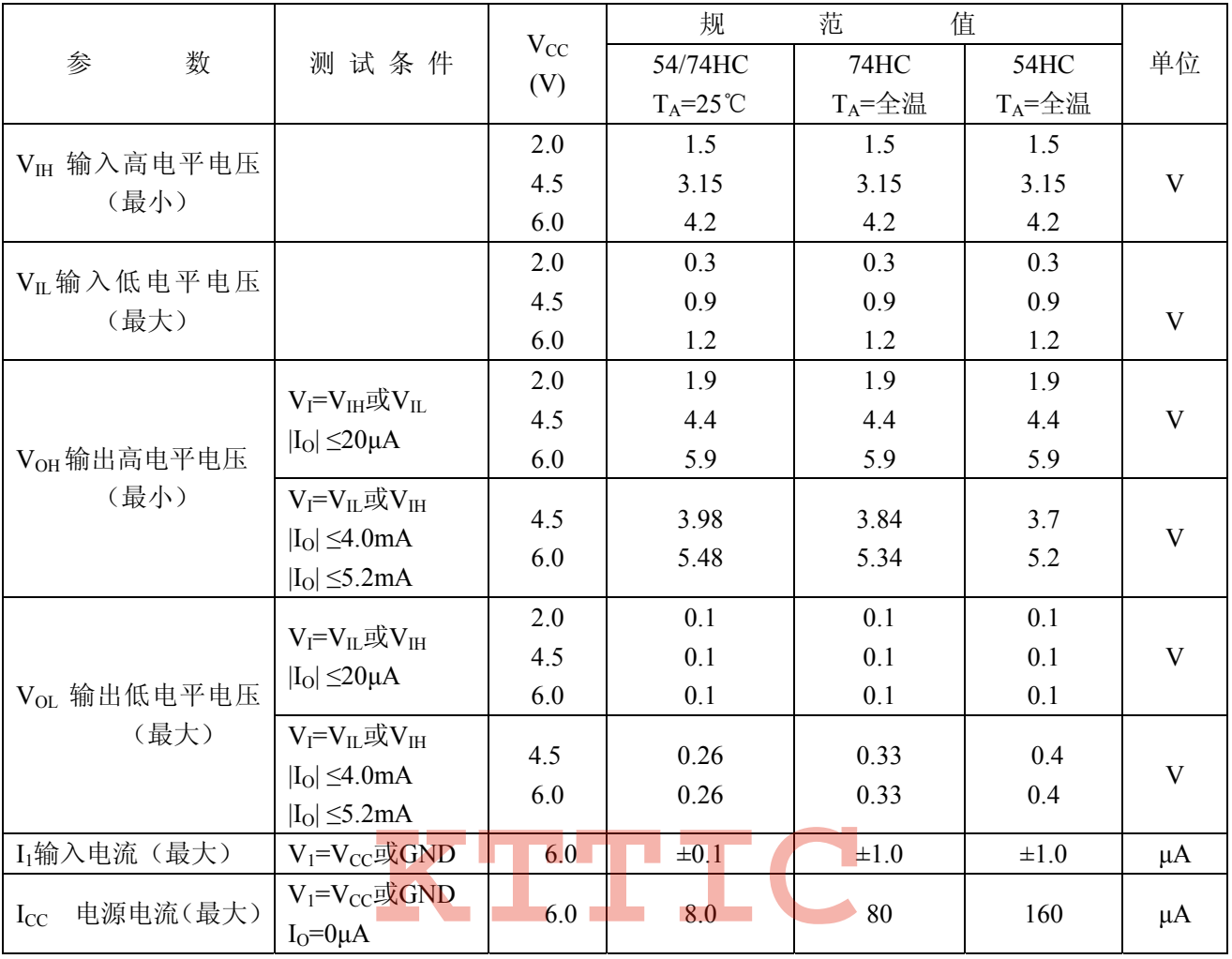

### 动态参数 (T<sub>A</sub>=25℃、C<sub>L</sub>=15pF、t<sub>r</sub>=t<sub>f</sub>=6ns)

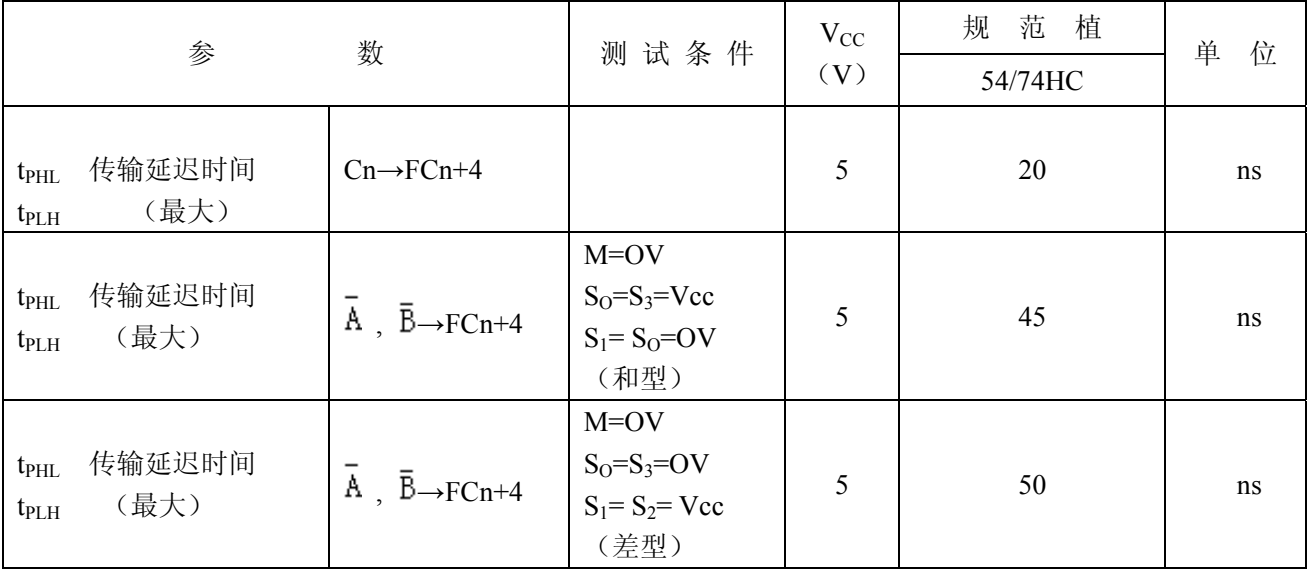

## http://www.kttic.com

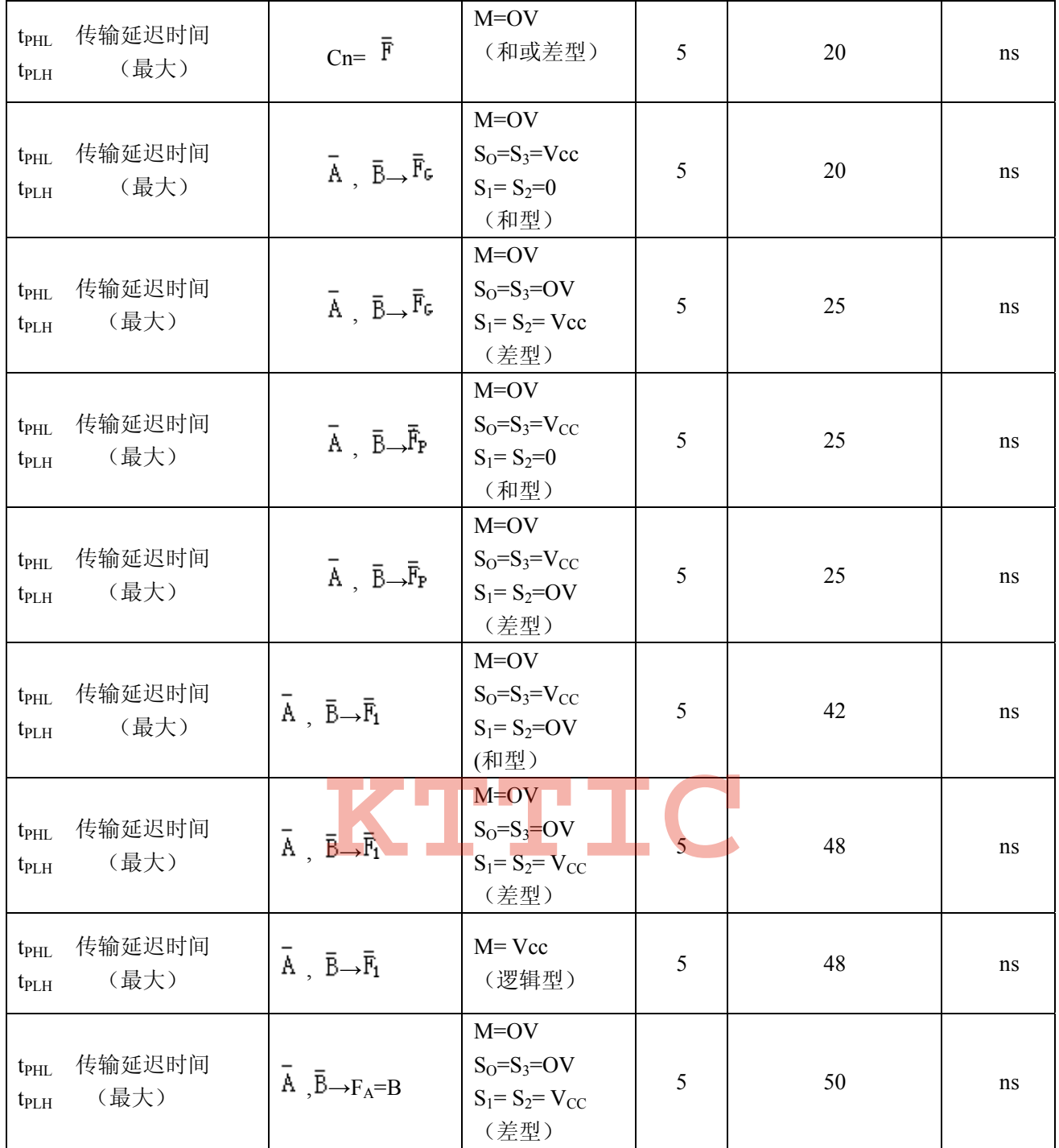

### 动态参数(CL=50pF、tr=tr=6ns、除非另有说明)

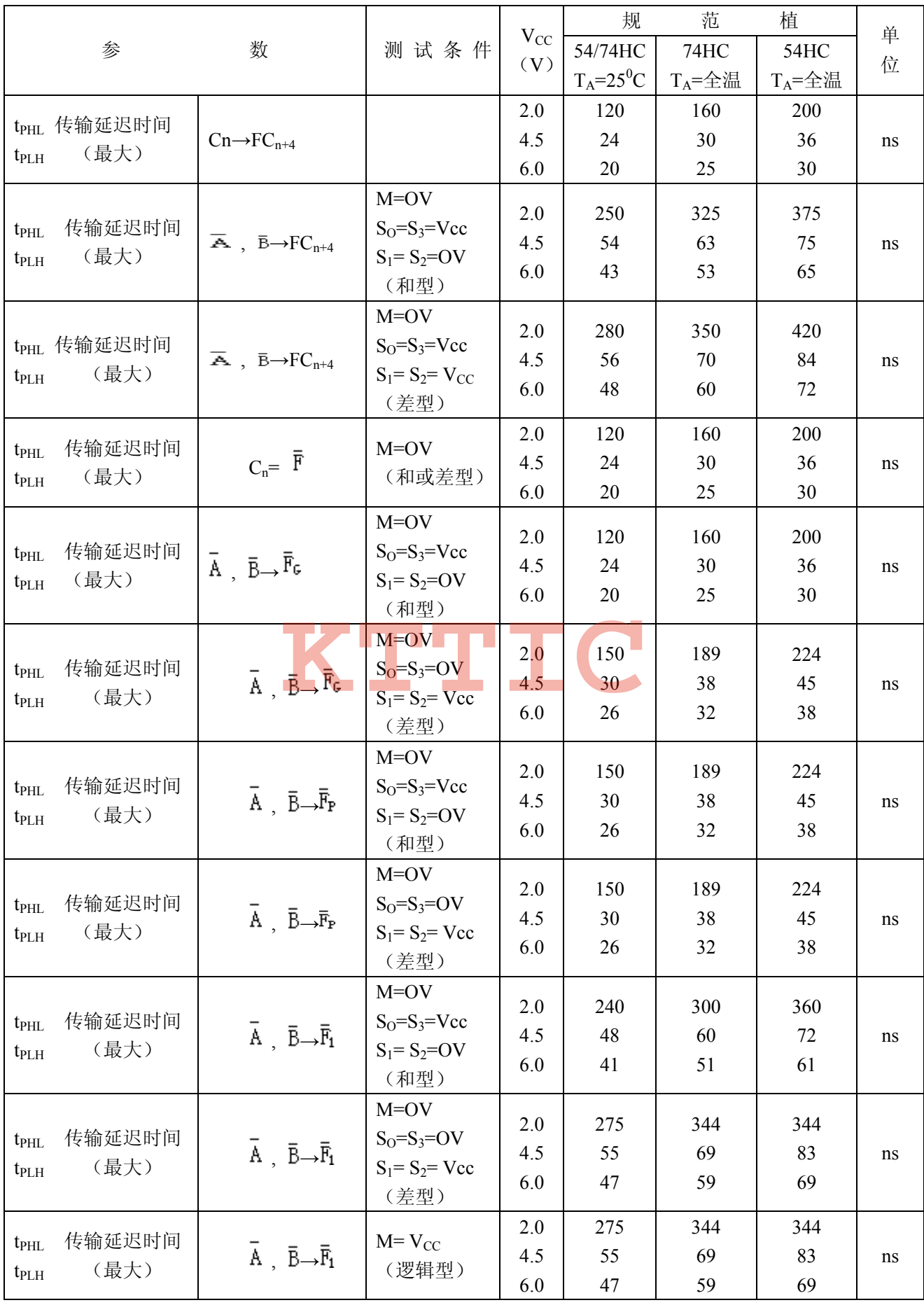

http://www.kttic.com

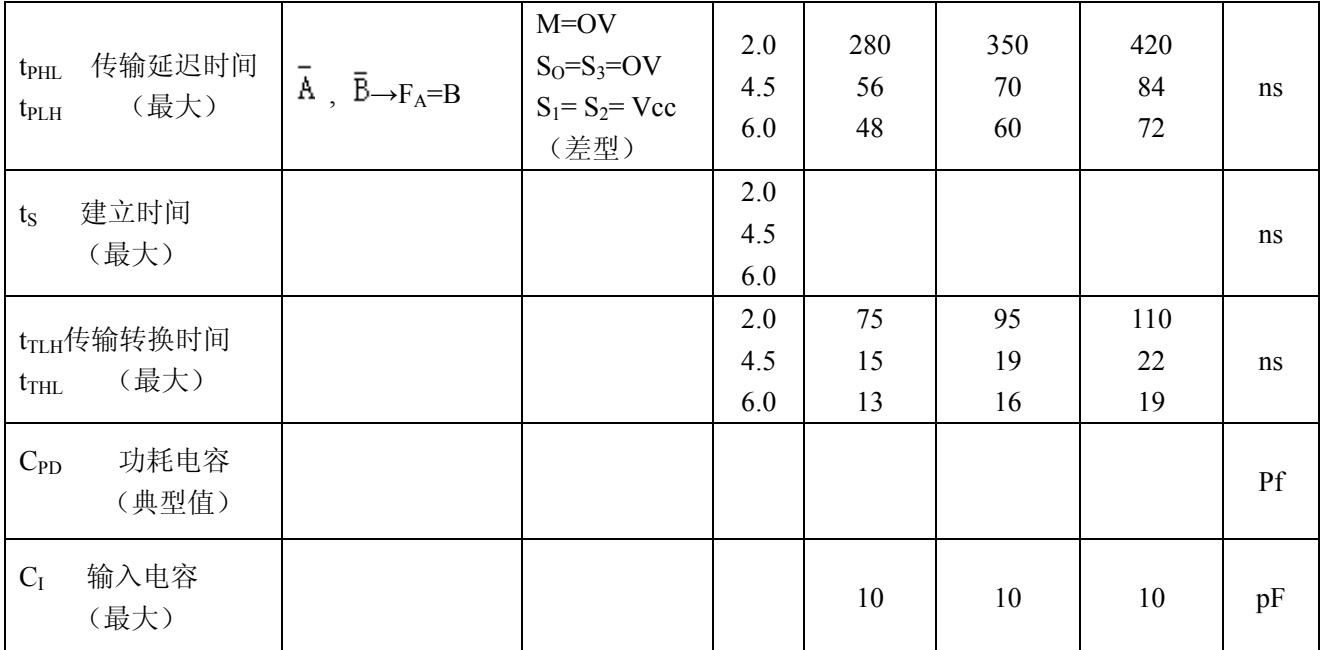

\* $\pm \mathcal{L}_{\text{D}}$ 负载动态动耗 $P_D$ = $C_{PD}\cdot V_{CC}$ <sup>2</sup>·f+I<sub>CC</sub>·V<sub>CC</sub>

无负载动态动耗电流Is= $C_{PD} \cdot V_{CC} \cdot f + I_{CC}$ 

# **KTTIC**

http://www.kttic.com